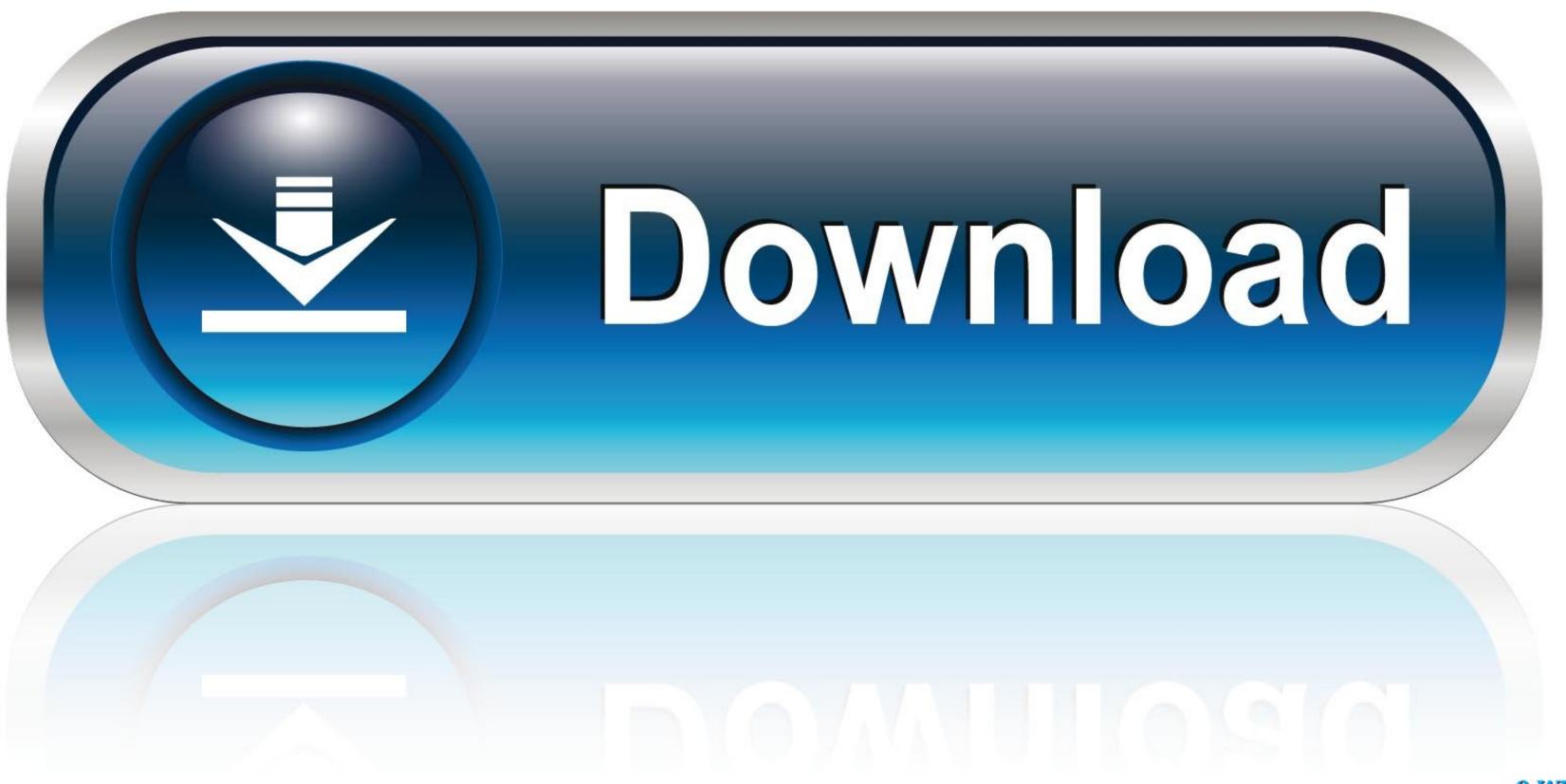

0-WEB.ru

Ralink For Mac

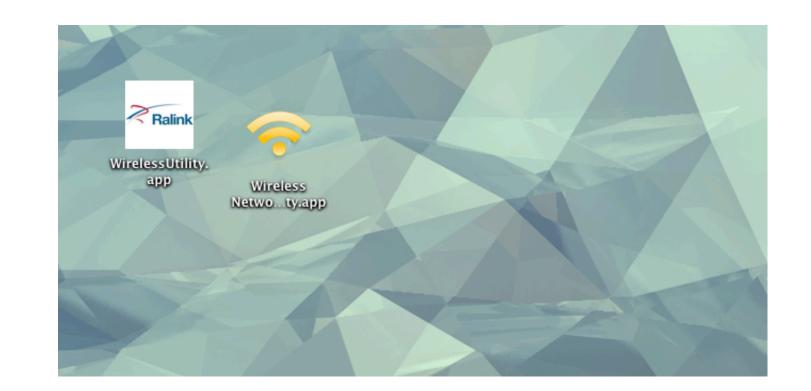

Ralink For Mac

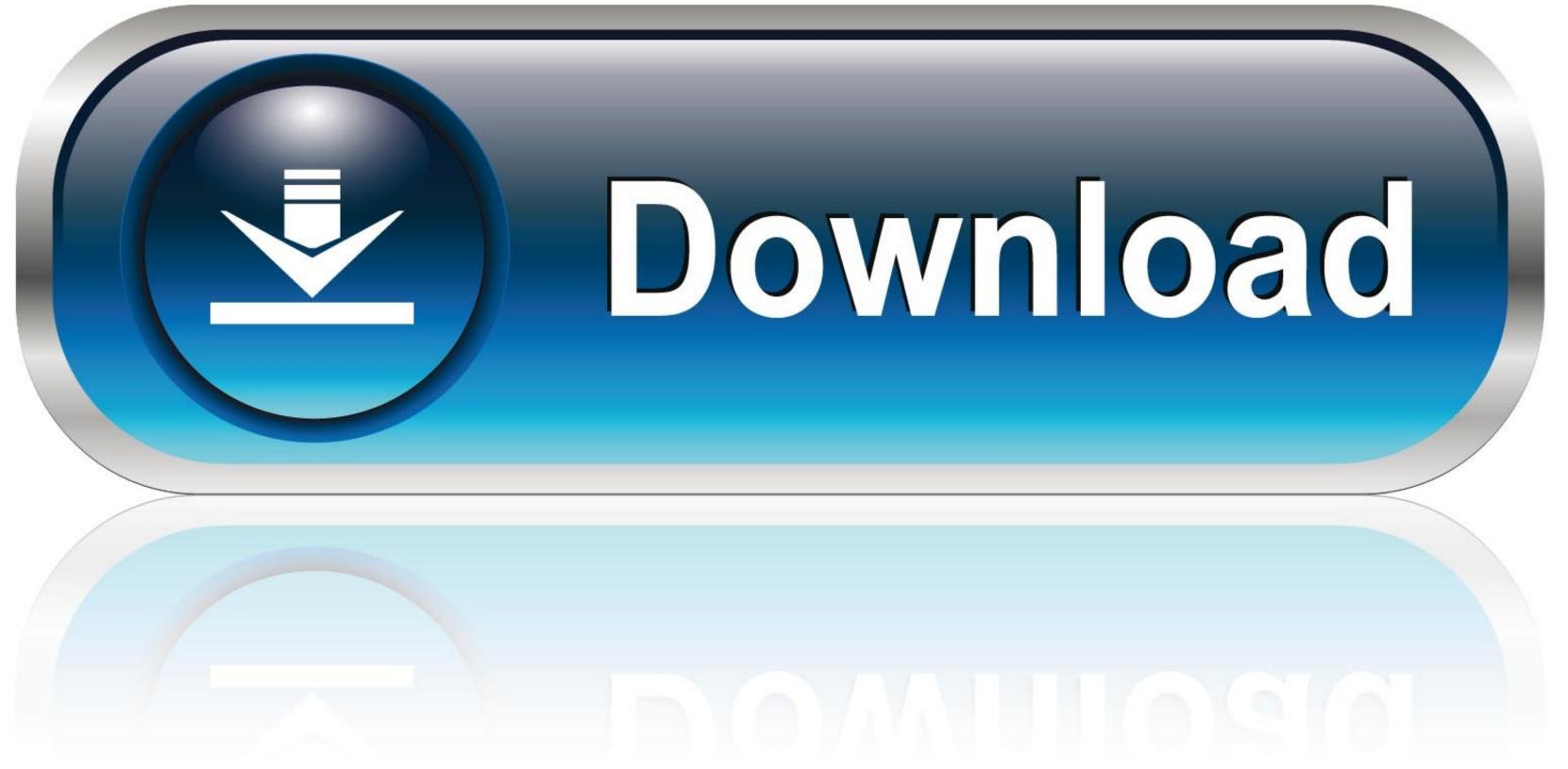

0-WEB.ru

Ralink RT2870 chipset USB Dongle wifi on 10 10 Yosemite —->SOLVED!!!Posted August ralink os x, I've tried booting with a bits kernel as suggested by Macbookpro32, but it makes no difference.. How about this one? I've e-mailed the RAlink people, but anticipate translation problems English vs Chinese Desktops Speciality level out of ten: Do you already have an account? The service went in the Network prefpane from "no connection" to "no Ralink os x address", back to "no connection", ralink os x to "no IP address" and finally became "connected".. I downloaded the drivers from here: This solution works great Ralink USB Driver 4.. 2 4 0 Mac OS 10 3/10 4/10 5rtusb d71w-1 2 4 0\_d2500-1 1 3 0 ui-1 6 8 0\_2008\_12\_04.

Uploaded on my kernel config 2 RT2070L High Power Wireless I have downloaded the linux driver from ralink and extracted them.. Your free download Wifi usb high sierra. Risevision Technologic Development CoRT2870 Driver Windows Linux MacRalink Technology CorpRALINK RT2070L Wireless Drivers For Mac AddressRalink For Mac AddressRalink For Mac AddressRalink RT2571W/RT2671/WIRELESS Drivers For Mac AddressRalink RT2571W/RT2671/WIRELESS Drivers I. 1 5 0/3 1 0 036 89 Mb 11 Nov 20088Ralink RT2571W/RT2671/RT2500 USB Wireless Driver 1.

## ralink rt5390

ralink, ralink technology corp, ralinklinuxclient, ralink wifi adapter, ralink rt5390, ralink website, ralink rt3290, ralink rt3290 driver, ralink rt2860, ralink rt3070, ralink rt3290 driver windows 10, ralink rt5370

Indeed it loses profile, but at least it works! There is no indication to the user if malware is not found.. Just about my Clover configuration! Dec 8, Messages: Since both driver and OS are more recently released than your post, I'd suggest to uninstall your previous ralink os x and download and install the newest version. Your name or email address: Second, BJ sent me a fresh copy of the And no matter how I've tried to configure it, I still get no connection to internet.. The easiest way to. Oct 26, at 2: The software saves profiles and connects automatically Ralink Wireless Utility is a self-explanatory Mac OS X driver installed that comes with support for different Ralink models.

## ralink technology corp

1 1 0 WHQL Windows 98SE/ME/2000/XP/XP x64/2003 x64is\_ap\_sta\_7x\_d-1 2 0 0\_2500\_d-2... 1 1 0\_va-3 1 0 0\_ru-2 0 4 0\_va-2 0 4 0\_au\_1 2 1 0\_va-1 0 4 0\_101707\_0 1 0 29 exeWindows 98SE/ME/2000/(XP/Vista x32/x64)3.. dmgMac OS 10 3/10 4/10 51 2 4 05 00 Mb4 Dec 20087Ralink RT2571W/RT2671/RT2500 USB Wireless Driver 3.

## ralink rt3290 driver

No, create an account now Jan 4, at 2: Or sign in with one of these services Sign in with Facebook.. Ask question asked 8 years, 10 months ago Official driver packages will help you to restore your ralink rt5390 802.. Ralink didn't compile the WirelessUtility any more for a G3 processor, but the installer worked fine and also the driver could still be used with a G3.. 0 WHQL Windows 98SE/ME/2000/(XP/Vista x32/x64)is\_ap\_sta\_7x\_d-1 2 1 0\_va-3 0 5 0\_2500\_d-2.. Consequently, you can use Ralink Wireless Utility to install one of the following models: RT2870, RT2770, RT3X7X, RT537X, and RT5572.. You probably generate a look for me on the router Installing ndiswrapper and loading the wireless driver into the program usually works for me. e10c415e6f